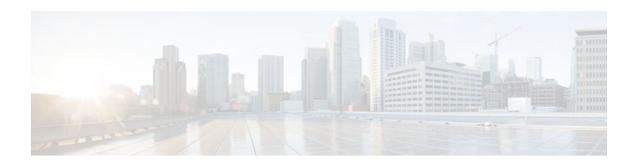

# **Multilink Frame Relay FRF.16.1**

Last Updated: October 7, 2011

The Multilink Frame Relay (FRF.16.1) feature introduces functionality based on the Frame Relay Forum Multilink Frame Relay UNI/NNI Implementation Agreement (FRF.16.1). This feature provides a cost-effective way to increase bandwidth for particular applications by enabling multiple serial links to be aggregated into a single bundle of bandwidth. Multilink Frame Relay (MFR) is supported on User-to-Network Interfaces (UNI) and Network-to-Network Interfaces (NNI) in Frame Relay networks.

- Finding Feature Information, page 1
- Prerequisites for Multilink Frame Relay FRF.16.1, page 1
- Restrictions for Multilink Frame Relay FRF.16.1, page 2
- Information About Multilink Frame Relay FRF.16.1, page 2
- How to Enable Multilink Frame Relay FRF.16.1, page 3
- Configuration Examples for Multilink Frame Relay FRF.16.1, page 11
- Additional References, page 12
- Feature Information for Multilink Frame Relay FRF.16.1, page 13
- Glossary, page 14

### **Finding Feature Information**

Your software release may not support all the features documented in this module. For the latest feature information and caveats, see the release notes for your platform and software release. To find information about the features documented in this module, and to see a list of the releases in which each feature is supported, see the Feature Information Table at the end of this document.

Use Cisco Feature Navigator to find information about platform support and Cisco software image support. To access Cisco Feature Navigator, go to www.cisco.com/go/cfn. An account on Cisco.com is not required.

## Prerequisites for Multilink Frame Relay FRF.16.1

Multilink Frame Relay must be configured on the peer device.

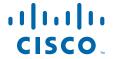

## **Restrictions for Multilink Frame Relay FRF.16.1**

- ISDN interfaces and any type of virtual interface cannot be a bundle link.
- Frame Relay fragmentation (FRF.12) is not supported in Cisco IOS releases 12.0(17)S, 12.2(8)T, and 12.2(14)S.
- The multilink Frame Relay MIB (RFC 3020) is not supported.
- FRF.9 hardware compression over multilink Frame Relay is not supported.

## **Information About Multilink Frame Relay FRF.16.1**

- Benefits of Multilink Frame Relay FRF.16.1, page 2
- Link Integrity Protocol Control Messages, page 2
- Variable Bandwidth Class Support, page 3
- Load Balancing with Multilink Frame Relay FRF.16.1, page 3

### **Benefits of Multilink Frame Relay FRF.16.1**

#### Flexible Pool of Bandwidth

By combining multiple physical interfaces into a bundle, you can design a Frame Relay interface that has more bandwidth than is available from any single physical interface. For example, many new network applications require more bandwidth than is available on a T1 line. One option is to invest in a T3 line; however, T3 lines can be expensive and are not available in some locations. Multilink Frame Relay provides a cost-effective solution to this problem by allowing multiple T1 lines to be aggregated into a single bundle of bandwidth.

#### **Greater Service Resilience When Links Fail**

Greater service resilience is provided when multiple physical interfaces are provisioned as a single bundle. When a link fails, the bundle continues to support the Frame Relay service by transmitting across the remaining bundle links.

### **Link Integrity Protocol Control Messages**

For link management, each end of a bundle link follows the MFR Link Integrity Protocol and exchanges link-control messages with its peer (the other end of the bundle link). For a bundle link to be brought up, each end of the link must complete an exchange of ADD\_LINK and ADD\_LINK\_ACK messages. To maintain the link, both ends periodically initiate the exchange of HELLO and HELLO\_ACK messages. This exchange of hello messages and acknowledgments serves as a keepalive mechanism for the link. If a router is sending hello messages but not receiving acknowledgments, it will resend the hello message up to a configured maximum number of times. If the router exhausts the maximum number of retries, the bundle link line protocol is considered down (nonoperational).

The bundle link interface's line protocol status is considered up (operational) when the peer device acknowledges that it will use the same link for the bundle. The line protocol remains up when the peer device acknowledges the hello messages from the local router.

The bundle interface's line protocol status is considered up when the Frame Relay data-link layer at the local router and peer device is synchronized using the Local Management Interface (LMI), when LMI is enabled. The bundle line protocol remains up as long as the LMI keepalives are successful.

### **Variable Bandwidth Class Support**

Multilink Frame Relay (FRF.16.1) variable bandwidth class support allows you to specify the criterion used to activate or deactivate a Frame Relay bundle. Consistent with the Frame Relay Forum Multilink Frame Relay UNI/NNI Implementation Agreement (FRF.16.1), bandwidth classes A (single link), B (all links), and C (threshold) are supported.

#### Class A (Single Link)

The Frame Relay bundle is provisioned when one or more bundle links indicate by issuing a BL\_ACTIVATE message that operational bandwidth is available. When this occurs, the bundle emulates a physical link by issuing a PH\_ACTIVATE message to the data-link layer.

When the operational bandwidth of a bundle link fails to meet operational requirements (for instance, if it is in rollback mode), the bundle link issues a BL\_DEACTIVATE message. When all bundle links are down in a class A bundle, a PH\_DEACTIVATE message is sent to the data-link layer, indicating that the Frame Relay bundle cannot accept frames.

#### Class B (All Links)

The Frame Relay bundle is provisioned when all bundle links indicate by issuing a BL\_ACTIVATE message that operational bandwidth is available. When this occurs, the bundle emulates a physical link by issuing a PH\_ACTIVATE message to the data-link layer.

When the operational bandwidth of a bundle link fails to meet operational requirements (for instance, if it is in loopback mode), the bundle link issues a BL\_DEACTIVATE message. When any bundle link is down in a class B bundle, a PH\_DEACTIVATE message is sent to the data-link layer, indicating that the Frame Relay bundle cannot accept frames.

#### Class C (Threshold)

The Frame Relay bundle is provisioned when the minimum number of links in the configured bundle issue a BL\_ACTIVATE message. When this occurs, the bundle emulates a physical link by issuing a PH\_ACTIVATE message to the data-link layer.

When the number of bundle links that are issuing a BL\_ACTIVATE message falls below the configured threshold value, a PH\_DEACTIVATE message is sent to the data-link layer, indicating that the Frame Relay bundle cannot accept frames.

### Load Balancing with Multilink Frame Relay FRF.16.1

Multilink Frame Relay provides load balancing across the bundle links within a bundle. If a bundle link chosen for transmission happens to be busy transmitting a long packet, the load-balancing mechanism can try another link, thus solving the problems seen when delay-sensitive packets have to wait.

# How to Enable Multilink Frame Relay FRF.16.1

- Configuring a Multilink Frame Relay Bundle, page 4
- Configuring a Multilink Frame Relay Bundle Link, page 7

• Monitoring and Maintaining Multilink Frame Relay FRF.16.1, page 9

### **Configuring a Multilink Frame Relay Bundle**

To configure the bundle interface for multilink Frame Relay, perform the steps in this section.

#### **SUMMARY STEPS**

- 1. enable
- 2. configure terminal
- **3. interface mfr** *interface-number*
- **4.** Do one of the following:
  - frame-relay multilink bandwidth-class [a | b | c [threshold]]
- 5. frame-relay intf-type dce
- 6. frame-relay multilink bid name
- 7. frame-relay multilink output-threshold bytes
- 8. interface mfr interface-number . subinterface-number point-to-point
- **9. ip address** *ip*-address mask
- 10. frame-relay interface-dlci dlci
- 11. end
- 12. show frame-relay multilink

#### **DETAILED STEPS**

|        | Command or Action                  | Purpose                                              |
|--------|------------------------------------|------------------------------------------------------|
| Step 1 | enable                             | Enables privileged EXEC mode.                        |
|        |                                    | Enter your password if prompted.                     |
|        | Example:                           |                                                      |
|        | Router> enable                     |                                                      |
| Step 2 | configure terminal                 | Enters global configuration mode.                    |
|        |                                    |                                                      |
|        | Example:                           |                                                      |
|        | Router# configure terminal         |                                                      |
| Step 3 | interface mfr interface-number     | Configures a multilink Frame Relay bundle interface. |
|        |                                    |                                                      |
|        | Example:                           |                                                      |
|        | Router(config)# interface mfr mfr1 |                                                      |

|        | Command or Action                                                                                                    | Purpose                                                                                                    |
|--------|----------------------------------------------------------------------------------------------------|----------------------------------------------------------------------------------------------------|
| Step 4 | Do one of the following:  • frame-relay multilink bandwidth-class [a   b   c [threshold]]  Example:  Router(config-if)# frame-relay multilink bandwidth-class a  Example: | <ul> <li>(Optional) Specifies the bandwidth class criterion used to activate or deactivate a Frame Relay bundle.</li> <li>Class A (single link)The bundle will activate when any bundle link is up and will deactivate when all bundle links are down (default).</li> <li>Class B (all links)The bundle will activate when all bundle links are up and will deactivate when any bundle link is down.</li> <li>Class C (threshold)The bundle will activate when the minimum configured number of bundle links is up (the threshold) and will deactivate when the minimum number of configured bundle links fails to meet the threshold.</li> <li>Note If no bandwidth class criterion is specified by using the frame-relay multilink bandwidth-class command, the Frame Relay bundle will default to class A (single link).</li> </ul> |
|        | <pre>Example: Router(config-if)# frame-relay multilink bandwidth-class b</pre> <pre>Example:</pre>                                                                        |                                                                                                    |
|        | Example:                                                                                                    |                                                                                                    |
|        | Example:                                                                                                    |                                                                                                    |
|        | Router(config-if)# frame-relay multilink bandwidth-class c 3                                                                                                    |                                                                                                    |
| Step 5 | frame-relay intf-type dce                                                                                                    | Configures a device to function as the data circuit-terminating equipment (DCE).                                                                                                    |
|        | <pre>Example: Router(config-if)# frame-relay intf- type dce</pre>                                                                                                    | <ul> <li>Only one end of a link should be configured as the DCE. The other end will function as the data terminal equipment (DTE), which is the default setting.</li> <li>This command can be used only if Frame Relay switching has been enabled by entering the frame-relay switching command in global configuration mode.</li> </ul>                                                                                                    |

|         | Command or Action                                                        | Purpose                                                                                                    |
|---------|--------------------------------------------------------------------------|----------------------------------------------------------------------------------------------------|
| Step 6  | frame-relay multilink bid name                                           | (Optional) Assigns a bundle identification name to a multilink Frame Relay bundle.                                                                                                    |
|         | <pre>Example: Router(config-if)# frame-relay multilink bid router1</pre> | The bundle identification (BID) will not go into effect until the interface has gone from the "down" state to the "up" state. One way to bring the interface down and back up again is by using the shutdown and no shutdown commands in interface configuration mode. |
| Step 7  | frame-relay multilink output-threshold bytes                             | (Optional) Configures the number of bytes that a bundle link will transmit before the load-balancing mechanism causes transmission to roll over to the next available link.                                                                                            |
|         | Example:  Router(config-if)# frame-relay multilink output-threshold 500  | When configured on the bundle interface, this command applies to all bundle links in the bundle.                                                                                                    |
| Step 8  | interface mfr interface-number . subinterface-number point-to-point      | Configures a point-to-point multilink Frame Relay subinterface.                                                                                                    |
|         | Example:                                                                 |                                                                                                    |
|         | <pre>Router(config-if)# interface mfr1.1 point-to-point</pre>            |                                                                                                    |
| Step 9  | ip address ip-address mask                                               | Configures the IP address for the subinterface.                                                                                                    |
|         | Example:                                                                 |                                                                                                    |
|         | Router(config-subif)# ip address<br>10.0.1.1 255.255.255.0               |                                                                                                    |
| Step 10 | frame-relay interface-dlci dlci                                          | Assigns a data-link connection identifier (DLCI) to a Frame Relay subinterface.                                                                                                    |
|         | Example:                                                                 |                                                                                                    |
|         | Router(config-subif)# frame-relay interface-dlci 100                     |                                                                                                    |
| Step 11 | end                                                                      | Ends the configuration session and returns to privileged EXEC mode.                                                                                                    |
|         | Example:                                                                 |                                                                                                    |
|         | Router(config-subif)# end                                                |                                                                                                    |

|         | Command or Action                  | Purpose                                                              |
|---------|------------------------------------|----------------------------------------------------------------------|
| Step 12 | show frame-relay multilink         | (Optional) Displays the current Frame Relay multilink configuration. |
|         |                                    |                                                                      |
|         | Example:                           |                                                                      |
|         | Router# show frame-relay multilink |                                                                      |

### **Configuring a Multilink Frame Relay Bundle Link**

To configure a bundle link interface for multilink Frame Relay, perform the steps in this section.

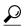

Tip

To minimize latency that results from the arrival order of packets, we recommend bundling physical links of the same line speed in one bundle.

#### **SUMMARY STEPS**

- 1. enable
- 2. configure terminal
- 3. interface serial *number*
- 4. encapsulation frame-relay mfr number [name]
- 5. frame-relay multilink output-threshold bytes
- 6. frame-relay multilink lid name
- 7. frame-relay multilink hello seconds
- 8. frame-relay multilink ack seconds
- 9. frame-relay multilink retry number
- 10. end
- 11. show frame-relay multilink

#### **DETAILED STEPS**

|        | Command or Action | Purpose                          |
|--------|-------------------|----------------------------------|
| Step 1 | enable            | Enables privileged EXEC mode.    |
|        |                   | Enter your password if prompted. |
|        | Example:          |                                  |
|        | Router> enable    |                                  |

| Command or Action                                                  | Purpose                                                                                                    |
|--------------------------------------------------------------------|----------------------------------------------------------------------------------------------------|
| configure terminal                                                 | Enters global configuration mode.                                                                                                    |
|                                                                    |                                                                                                    |
| Example:                                                           |                                                                                                    |
| Router# configure terminal                                         |                                                                                                    |
| interface serial number                                            | Selects a physical interface and enters interface configuration mode.                                                                                                    |
|                                                                    |                                                                                                    |
| Example:                                                           |                                                                                                    |
| Router(config)# interface serial 5/0                               |                                                                                                    |
| encapsulation frame-relay mfr number [name]                        | Creates a multilink Frame Relay bundle link and associates the link with a bundle.                                                                                                    |
| Example:                                                           |                                                                                                    |
| Router(config-if)# encapsulation frame-<br>relay mfr1              |                                                                                                    |
| frame-relay multilink output-threshold bytes                       | (Optional) Configures the number of bytes that a bundle link will transmit before the load-balancing mechanism causes transmission to                                                                                                    |
| Example:                                                           | roll over to the next available link.                                                                                                    |
| Router(config-if)# frame-relay multilink output-threshold 500      |                                                                                                    |
| frame-relay multilink lid name                                     | (Optional) Assigns a bundle link identification name with a multilink Frame Relay bundle link.                                                                                                    |
| Example:                                                           | The bundle link identification (LID) will not go into effect until<br>the interface has gone from the "down" state to the "up" state.                                                                                                    |
| <pre>Router(config-if)# frame-relay multilink lid first-link</pre> | One way to bring the interface down and back up again is by using the <b>shutdown</b> and <b>no shutdown</b> commands in interface configuration mode.                                                                                                    |
| frame-relay multilink hello seconds                                | (Optional) Configures the interval at which a bundle link will send out hello messages.                                                                                                    |
| Example:                                                           | • The default value is 10 seconds.                                                                                                    |
| Router(config-if)# frame-relay multilink hello 9                   |                                                                                                    |
| frame-relay multilink ack seconds                                  | (Optional) Configures the number of seconds that a bundle link will wait for a hello message acknowledgment before resending the hello message.                                                                                                    |
| Example:                                                           | The default value is 4 seconds.                                                                                                    |
| Router(config-if)# frame-relay multilink ack 6                     |                                                                                                    |
|                                                                    | Example: Router# configure terminal interface serial number  Example: Router(config)# interface serial 5/0 encapsulation frame-relay mfr number [name]  Example: Router(config-if)# encapsulation frame-relay mfr1 frame-relay multilink output-threshold bytes  Example: Router(config-if)# frame-relay multilink output-threshold 500 frame-relay multilink lid name  Example: Router(config-if)# frame-relay multilink lid first-link  frame-relay multilink hello seconds  Example: Router(config-if)# frame-relay multilink hello 9 frame-relay multilink ack seconds  Example: Router(config-if)# frame-relay multilink hello 9 frame-relay multilink ack seconds |

| Command or Action                                           | Purpose                                                                                                    |
|-------------------------------------------------------------|----------------------------------------------------------------------------------------------------|
| frame-relay multilink retry number                          | (Optional) Configures the maximum number of times that a bundle link will resend a hello message while waiting for an acknowledgment.                                     |
| Example:                                                    | The default value is 2 tries.                                                                                                    |
| <pre>Router(config-if)# frame-relay multilink retry 3</pre> |                                                                                                    |
| end                                                         | Ends the configuration session and returns to privileged EXEC mode.                                                                                                    |
| Example:                                                    |                                                                                                    |
| Router(config-if)# end                                      |                                                                                                    |
| show frame-relay multilink                                  | (Optional) Displays the current Frame Relay multilink configuration.                                                                                                    |
| Example:                                                    |                                                                                                    |
| Router# show frame-relay multilink                          |                                                                                                    |
|                                                             | frame-relay multilink retry number  Example: Router(config-if)# frame-relay multilink retry 3  end  Example: Router(config-if)# end  show frame-relay multilink  Example: |

## **Monitoring and Maintaining Multilink Frame Relay FRF.16.1**

To monitor and maintain multilink Frame Relay, perform the steps in this section.

#### **SUMMARY STEPS**

- 1. enable
- **2. debug frame-relay multilink** [control [mfr  $number \mid serial number]$ ]
- 3. show frame-relay multilink [mfr number | serial number] [detailed]
- **4. show interfaces mfr** *number*

#### **DETAILED STEPS**

|        | Command or Action | Purpose                          |
|--------|-------------------|----------------------------------|
| Step 1 | enable            | Enables privileged EXEC mode.    |
|        |                   | Enter your password if prompted. |
|        | Example:          |                                  |
|        | Router> enable    |                                  |

|        | Command or Action                                                         | Purpose                                                                                                    |
|--------|---------------------------------------------------------------------------|----------------------------------------------------------------------------------------------------|
| Step 2 | <b>debug frame-relay multilink</b> [control [mfr number   serial number]] | (Optional) Displays debug messages for multilink<br>Frame Relay bundles and bundle links.                          |
|        | Example:                                                                  |                                                                                                    |
|        | Router# debug frame-relay multilink control mfr1                          |                                                                                                    |
| Step 3 | show frame-relay multilink [mfr number   serial number] [detailed]        | (Optional) Displays configuration information and statistics about multilink Frame Relay bundles and bundle links. |
|        | Example:                                                                  |                                                                                                    |
|        | Router# show frame-relay multilink mfrl detailed                          |                                                                                                    |
| Step 4 | show interfaces mfr number                                                | (Optional) Displays information and packet statistics for the bundle interface.                                    |
|        | Example:                                                                  |                                                                                                    |
|        | Router# show interfaces mfrl                                              |                                                                                                    |

#### **Examples**

The following example shows output for the **show frame-relay multilink** command. Because a particular bundle or bundle link is not specified, information for all bundles and bundle links is displayed:

#### Router# show frame-relay multilink

```
Bundle: MFR0, state up, class A, no fragmentation ID: Bundle-Dallas Serial5/1, state up/up, ID: BL-Dallas-1 Serial5/3, state up/add-sent, ID: BL-Dallas-3 Bundle: MFR1, state down, class B, fragmentation ID: Bundle-NewYork#1 Serial3/0, state up/up, ID: BL-NewYork-1 Serial3/2, state admin-down/idle, ID: BL-NewYork-2
```

The following example shows output for the **show frame-relay multilink** command when a Frame Relay bundle is configured as bandwidth class C (threshold):

#### Router# show frame-relay multilink

```
Bundle: MFR0, state down, class C (threshold 3), no fragmentation
ID: Bundle-Dallas
Serial5/1, state up/up, ID: BL-Dallas-1
Serial5/3, state up/add-sent, ID: BL-Dallas-3
```

The following example shows output for the **show frame-relay multilink** command when the **serial** *number* keyword and argument are specified. It displays information about the specified bundle link:

```
Router# show frame-relay multilink serial 3/2
Bundle links :
Serial3/2, HW state :down, Protocol state :Down_idle, LID :Serial3/2
Bundle interface = MFR0, BID = MFR0
```

The following examples show output for the **show frame-relay multilink** command when the **serial** *number* keyword and argument and the **detailed** option are specified. Detailed information about the

specified bundle links is displayed. The first example shows a bundle link in the "idle" state. The second example shows a bundle link in the "up" state:

```
Router# show frame-relay multilink serial 3 detail
Bundle links:
  Serial3, HW state = up, link state = Idle, LID = Serial3
  Bundle interface = MFR0, BID = MFR0
    Cause code = none, Ack timer = 4, Hello timer = 10,
    Max retry count = 2, Current count = 0,
    Peer LID = Serial5/3, RTT = 0 ms
    Statistics:
    Add_link sent = 0, Add_link rcv'd = 10,
    Add_link ack sent = 0, Add_link ack rcv'd = 0,
    Add_link rej sent = 10, Add_link rej rcv'd = 0,
    Remove_link sent = 0, Remove_link rcv'd = 0,
    Remove_link_ack sent = 0, Remove_link_ack rcv'd = 0,
    Hello sent = 0, Hello rcv'd = 0,
    Hello_ack sent = 0, Hello_ack rcv'd = 0,
outgoing pak dropped = 0, incoming pak dropped = 0 Router# show frame-relay multilink serial 3 detail
Bundle links:
  Serial3, HW state = up, link state = Up, LID = Serial3
  Bundle interface = MFR0, BID = MFR0
    Cause code = none, Ack timer = 4, Hello timer = 10,
    Max retry count = 2, Current count = 0,
    Peer LID = Serial5/3, RTT = 4 ms
    Statistics:
    Add_link sent = 1, Add_link rcv'd = 20,
    Add_link ack sent = 1, Add_link ack rcv'd = 1,
    Add_link rej sent = 19, Add_link rej rcv'd = 0,
    Remove_link sent = 0, Remove_link rcv'd = 0,
    Remove_link_ack sent = 0, Remove_link_ack rcv'd = 0,
    Hello sent = 0, Hello rcv'd = 1,
    Hello_ack sent = 1, Hello_ack rcv'd = 0,
    outgoing pak dropped = 0, incoming pak dropped = 0
```

# **Configuration Examples for Multilink Frame Relay FRF.16.1**

- Configuring Multilink Frame Relay Example, page 11
- Configuring Variable Bandwidth Class Support Example, page 12

### **Configuring Multilink Frame Relay Example**

The following example shows the configuration of bundle "MFR1." Serial interfaces 5/0 and 6/0 are configured as bundle links:

```
interface MFR1
no ip address
mls qos trust dscp
frame-relay intf-type dce
frame-relay multilink bid router1
interface MFR1.1 point-to-point
ip address 10.0.1.1 255.255.255.0
ip pim sparse-mode
mls qos trust dscp
frame-relay interface-dlci 100
interface Serial5/0
encapsulation frame-relay MFR1
frame-relay multilink lid first-link
frame-relay multilink hello 9
frame-relay multilink retry 3
interface Serial6/0
```

encapsulation frame-relay MFR1
frame-relay multilink ack 4

### **Configuring Variable Bandwidth Class Support Example**

The following example configures the Frame Relay bundle "MFR1" to use the class B (all links) criterion to be activated or deactivated:

interface MFR1
 ip address 10.1.1.1 255.255.255.0
 frame-relay interface-dlci 100
 frame-relay multilink bandwidth-class b

### **Additional References**

#### **Related Documents**

| Related Topic             | Document Title                                                     |
|---------------------------|--------------------------------------------------------------------|
| Frame Relay configuration | Cisco IOS Wide-Area Networking Configuration Guide, Release 12.4T  |
| Frame Relay commands      | Cisco IOS Wide-Area Networking Command<br>Reference, Release 12.4T |

#### **Standards**

| Standard | Title                                                            |
|----------|------------------------------------------------------------------|
| FRF.16.1 | Multilink Frame Relay UNI/NNI Implementation Agreement, May 2002 |

#### **MIBs**

| MIB  | MIBs Link                                                                                                    |
|------|----------------------------------------------------------------------------------------------------|
| None | To locate and download MIBs for selected platforms, Cisco IOS releases, and feature sets, use Cisco MIB Locator found at the following URL: |
|      | http://www.cisco.com/go/mibs                                                                                                    |

#### **RFCs**

| RFC  | Title |
|------|-------|
| None |       |

#### **Technical Assistance**

| Description                                                                                                    | Link                             |
|----------------------------------------------------------------------------------------------------|----------------------------------|
| The Cisco Support website provides extensive online resources, including documentation and tools for troubleshooting and resolving technical issues with Cisco products and technologies.                                                                   | http://www.cisco.com/techsupport |
| To receive security and technical information about your products, you can subscribe to various services, such as the Product Alert Tool (accessed from Field Notices), the Cisco Technical Services Newsletter, and Really Simple Syndication (RSS) Feeds. |                                  |
| Access to most tools on the Cisco Support website requires a Cisco.com user ID and password.                                                                                                    |                                  |

# Feature Information for Multilink Frame Relay FRF.16.1

The following table provides release information about the feature or features described in this module. This table lists only the software release that introduced support for a given feature in a given software release train. Unless noted otherwise, subsequent releases of that software release train also support that feature.

Use Cisco Feature Navigator to find information about platform support and Cisco software image support. To access Cisco Feature Navigator, go to <a href="https://www.cisco.com/go/cfn">www.cisco.com/go/cfn</a>. An account on Cisco.com is not required.

Table 1 Feature Information for Multilink Frame Relay (FRF.16.1)

| Feature Name                                                 | Releases                                                                            | Feature Information                                                                                                    |
|--------------------------------------------------------------|-------------------------------------------------------------------------------------|----------------------------------------------------------------------------------------------------|
| Multilink Frame Relay (FRF. 16.1)                            | 12.0(17)S 12.2(8)T<br>12.2(14)S12.2(28)SB<br>12.2(33)SRA 12.2(31)SB2<br>12.2(33)SXH | The Multilink Frame Relay (FRF. 16.1) feature introduces functionality based on the Frame Relay Forum Multilink Frame Relay UNI/NNI Implementation Agreement (FRF.16.1).                                                                                                    |
|                                                              |                                                                                     | In 12.0(17)S, This feature was introduced on the Cisco 12000 series.                                                                                                    |
|                                                              |                                                                                     | The following commands were introduced or modified: debug frame-relay multilink, encapsulation frame-relay mfr, frame-relay multilink ack, frame-relay multilink bandwidth-class, frame-relay multilink bid, frame-relay multilink hello, frame-relay multilink lid, frame-relay multilink output-threshold, frame-relay multilink retry, interface mfr, show frame-relay multilink. |
| Frame Relay fragmentation (FRF. 12)                          | 12.3(9) 12.3(11)T 12.2(30)S                                                         | Frame Relay Fragmentation based upon FRF.12 allow long data frames to be fragmented into smaller pieces and interleaved with real-time voice frames or other delay-sensitive traffic.  In 12.3(9), this feature was introduced.                                                                                                    |
| Multilink Frame Relay (FRF. 16.1) - Variable Bandwidth Class | 12.0(30)S 12.4(2)T 15.0(1)S                                                         | Multilink Frame Relay (FRF. 16.1) variable bandwidth class support allows you to specify the criterion used to activate or deactivate a Frame Relay bundle. In 12.0(30)S, this feature was introduced.                                                                                                    |

# **Glossary**

**BID** --Bundle identification. The BID is the name used to identify the bundle. The BID can be assigned, or the default can be used.

**BL\_ACTIVATE** --A message that controls the addition of a bundle link to a Frame Relay bundle.

**BL\_DEACTIVATE** --A message that controls the removal a bundle link from a Frame Relay bundle.

**bundle** --A logical grouping of one or more physical interfaces using the formats and procedures of multilink Frame Relay. A bundle emulates a physical interface to the Frame Relay data-link layer. The bundle is also referred to as the *MFR interface*.

bundle link -- An individual physical interface that is a member of a bundle.

**DLCI** --data-link connection identifier. A value that identifies a permanent virtual circuit (PVC) in a Frame Relay network.

**HELLO message** --A message that notifies a peer endpoint that the local endpoint is in the operational state (up).

**HELLO\_ACK** --A message that notifies a peer endpoint that a hello message has been received.

**LID** --link identification. The LID is the name used to identify a bundle link. The LID can be assigned, or the default can be used.

**LMI** --Local Management Interface. A set of enhancements to the basic Frame Relay specification. LMI includes support for a keepalive mechanism, which verifies that data is flowing; a multicast mechanism, which provides the network server with its local DLCI and the multicast DLCI; global addressing, which gives DLCIs global rather than local significance in Frame Relay networks; and a status mechanism, which provides an ongoing status report on the DLCIs known to the switch.

**NNI** --Network-to-Network Interface. The interface between two Frame Relay devices that are both located in a private network or both located in a public network.

**PH\_ACTIVATE** -- A message that indicates that the Frame Relay bundle is up.

PH\_DEACTIVATE -- A message that indicates that the Frame Relay bundle is down.

**UNI** --User-to-Network Interface. The interface between a Frame Relay device in a public network and a Frame Relay device in a private network.

Cisco and the Cisco Logo are trademarks of Cisco Systems, Inc. and/or its affiliates in the U.S. and other countries. A listing of Cisco's trademarks can be found at <a href="https://www.cisco.com/go/trademarks">www.cisco.com/go/trademarks</a>. Third party trademarks mentioned are the property of their respective owners. The use of the word partner does not imply a partnership relationship between Cisco and any other company. (1005R)

Any Internet Protocol (IP) addresses and phone numbers used in this document are not intended to be actual addresses and phone numbers. Any examples, command display output, network topology diagrams, and other figures included in the document are shown for illustrative purposes only. Any use of actual IP addresses or phone numbers in illustrative content is unintentional and coincidental.

© 2011 Cisco Systems, Inc. All rights reserved.